# **Desarrollo de una aplicación Web para la automatización de los procesos académicos y administrativos. Caso: Empresa Ingeniotics**

**Delia Araceli Flores Jaimes, Eduardo de la Cruz Gámez, José Antonio Montero Valverde, Jorge Carranza Gómez**

Tecnológico Nacional de México / Instituto Tecnológico de Acapulco, Av. Instituto Tecnológico S/N, Crucero del Cayaco 39800, Acapulco de Juárez, México.

## **Resumen**

El presente artículo busca mostrar el desarrollo de una aplicación web, la cual permite llevar los procesos académicos y administrables de la empresa Ingeniotics, mediante la utilización de una metodología ágil de desarrollo de software conocida como Extreme Programming (XP). Es una herramienta cuyo objetivo principal es el de brindar una solución a la problemática que se presenta, como apoyo a la gestión educativa tomando como caso particular las deficiencias y la ausencia de un sistema computacional dentro de la empresa.

Se establece la problemática encontrada en el área a desarrollar el proyecto, se detallan de forma breve las herramientas de trabajo utilizadas en el desarrollo de la aplicación web, se describe la propuesta de solución, finalmente se muestran los resultados obtenidos posterior al análisis, siguiendo cada una de las fases establecidas por la metodología ágil Programación Extrema (XP).

## **Abstract**

This article shows the development of a web application, which allows to manage the academic and administrative processes of the company Ingeniotics, through the use of an agile methodology of software development known as Extreme Programming (XP). It is a tool whose main objective is to provide a solution to the problems that arise, as a support to educational management, taking as a particular case the deficiencies and the absence of a computer system within the company. The problematic found in the area to develop the project is established, the work tools used in the development of the web application are briefly detailed, the solution proposal is described, and finally the results obtained after the analysis are shown, following each of the phases established by the agile methodology Extreme Programming (XP).

**Palabras clave:** Aplicación web, metodología ágil, Programación Extrema **Keywords:** Web application, agile methodology, Extreme Programming

## **1. INTRODUCCIÓN**

La empresa Ingeniotics S.A de C.V, es una empresa comprometida con el desarrollo de la región en tecnologías, que ofrece cursos de Robótica Educativa y Programación Informática. Enfocados en ofrecer soluciones para aquellos que requieren incurrir en las tecnologías emergentes.

Los sistemas informáticos son una necesidad para cualquier empresa que busca la perseverancia en el mercado, por lo que se planea desarrollar un sistema que mejore todos los procesos que se llevan a cabo en la empresa, los cuales actualmente se realizan mediante hojas de papel y hojas de cálculo en archivos de Excel; dentro de esos procesos están el registro de clientes, captura y comprobantes de pago, registro de asistencias, asignación de profesores y asignación de cursos.

Este proyecto tiene la finalidad de presentar una solución informática enfocada a la problemática que presenta actualmente la empresa para la cual se realizó este estudio. Por lo tanto, esta herramienta posibilitará la

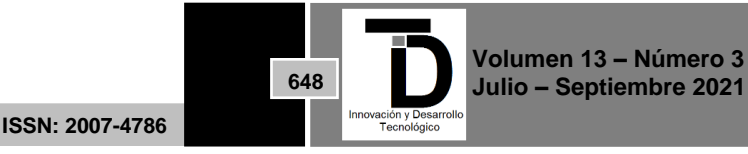

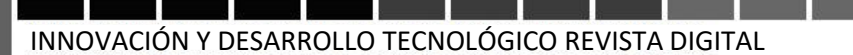

administración de los procesos tanto académicos como administrativos de una manera más eficiente, sustituyendo el método actual empleado.

## **2. MATERIALES Y MÉTODOS.**

A continuación, se presentan las herramientas principales seleccionadas para llevar a cabo el desarrollo de la aplicación.

**a. .** Net5.

Es una plataforma de desarrollador de código abierto, multiplataforma y gratuita para crear muchos tipos diferentes de aplicaciones. Con .NET, puede utilizar varios idiomas, editores y bibliotecas para crear aplicaciones web, móviles, de escritorio, juegos e IoT. Es una implementación de .NET multiplataforma para sitios web, servidores y aplicaciones de consola en Windows, Linux y macOS [7].

b. Entity Framework Core.

Es una tecnología de acceso a datos para .NET Core y .NET Framework. Es multiplataforma y de código abierto desarrollado por Microsoft con aportes de la comunidad. Propiamente dicho es un asignador objeto relacional o ORM por sus siglas en inglés. Su función principal es servir como interprete entre dos tecnologías fundamentadas en distintos principios por un lado la programación orientada a objetos y por el otro las bases de datos relacionales y no relacionales [6].

c. MySQL.

Es un servicio de base de datos totalmente administrado que permite a los desarrolladores desarrollar e implementar rápidamente aplicaciones nativas en la nube seguras utilizando la base de datos de código abierto más popular del mundo.

El servicio de base de datos MySQL es el único servicio en la nube MySQL con un motor de análisis integrado de alto rendimiento, HeatWave, que permite a los clientes ejecutar análisis sofisticados directamente en sus bases de datos MySQL operativas, eliminando la necesidad de movimientos de datos complejos, costosos y que consumen mucho tiempo. integración con una base de datos de análisis separada [8].

d. Nuxt.

El marco se anuncia como un "metamarco para aplicaciones universales". El término universal se utiliza aquí con el significado de que el objetivo del marco es permitir a los usuarios crear vistas web en JavaScript utilizando el sistema de componente de archivo único Vue.js [4] y que puede funcionar como una aplicación de página única en el navegador.

e. Arquitectura en N Capas

El estilo arquitectural en n capas se basa en una distribución jerárquica de los roles y las responsabilidades para proporcionar una división efectiva de los problemas a resolver. Los roles indican el tipo y la forma de la

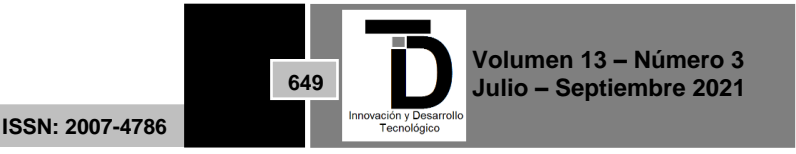

interacción con otras capas y las responsabilidades la funcionalidad que implementan (César de la Torre LLorente, M. Á. 2010).

## **3. METODOLOGÍA**

Como metodología de desarrollo se seleccionó la metodología ágil Programación Extrema (XP), debido a que presenta una mayor claridad de las actividades en las diferentes etapas establecidas por la misma. La cual se encargará de llevar a cabo el ciclo de vida del software.

Etapas del desarrollo del software.

a. Planificación /Análisis.

Las Historias de Usuario deben ser descritas en un lenguaje común, para que puedan ser entendidas por todos (Clientes, Desarrolladores y Usuarios), representando los requerimientos con los que debe cumplir el sistema.

b. Historias de Usuarios.

Para está parte el cliente fue quien describió brevemente las características que el sistema debe tener para su construcción. Ver figura 1.

| Historia de usuario                                                                   |                                                    |  |  |  |  |  |  |
|---------------------------------------------------------------------------------------|----------------------------------------------------|--|--|--|--|--|--|
| Numero: H 01                                                                          | Usuario: Administrador.<br>Recepcionista, Docente. |  |  |  |  |  |  |
| Nombre historia: Ingreso al Sistema                                                   |                                                    |  |  |  |  |  |  |
| Prioridad: Media                                                                      | Riesgo en desarrollo: Media                        |  |  |  |  |  |  |
| <b>Puntos estimados: 2</b>                                                            | Iteración Asignada:1                               |  |  |  |  |  |  |
| <b>Programador:</b> Delia Araceli Flores Jaimes                                       |                                                    |  |  |  |  |  |  |
| Descripción: El ingreso a la aplicación, con su usuario y contraseña correspondiente; |                                                    |  |  |  |  |  |  |
| de ser así se presentará el menú inicial, caso contrario se mostrará un mensaje de    |                                                    |  |  |  |  |  |  |
| error.                                                                                |                                                    |  |  |  |  |  |  |
| Observaciones: El usuario deberá estar registrado en la base de datos.                |                                                    |  |  |  |  |  |  |
| Mediante correo electrónico el sistema enviará mensaje de recuperación donde el       |                                                    |  |  |  |  |  |  |
| usuario podrá acceder y cambiar su contraseña.                                        |                                                    |  |  |  |  |  |  |

**Figura 1.** Historia de usuario\_ Ingreso al sistema.

c. Plan de entrega.

En esta etapa se establece que las historias de usuarios serán agrupadas para conformar una entrega y el orden de las mismas. Ver figura 2.

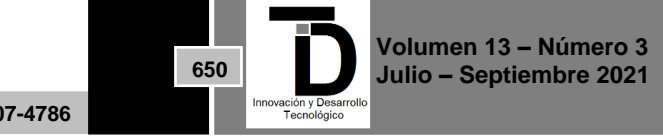

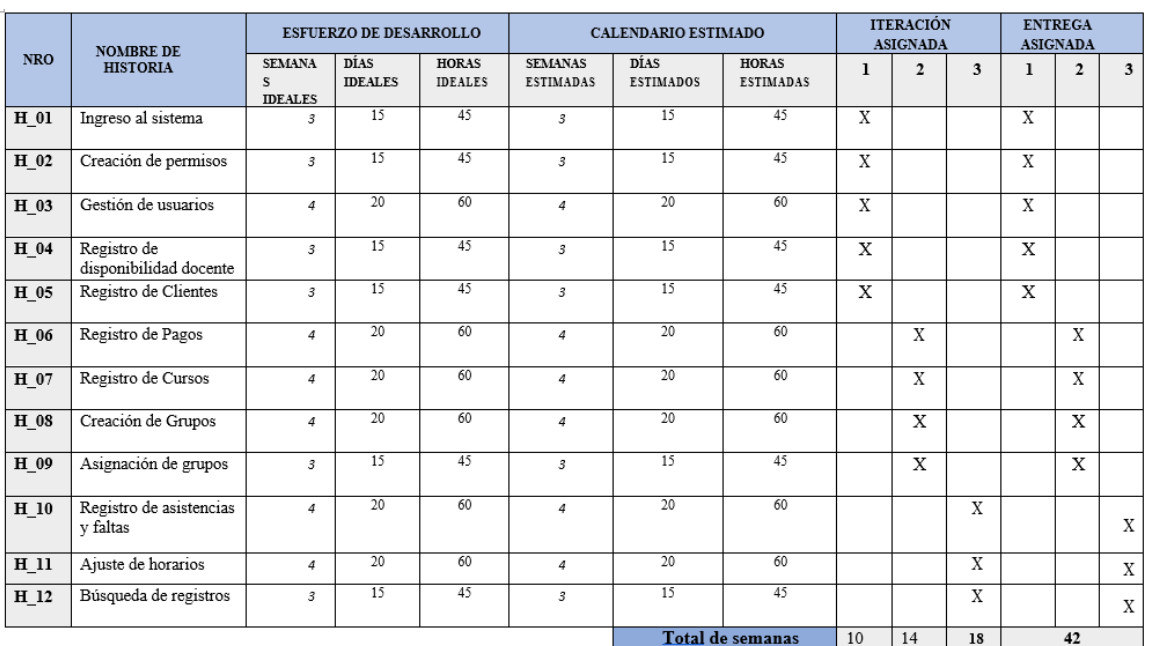

**Figura 2.** Plan de entrega.

**d.** Diseño.

**e.** Diagrama de clases.

Antes de llevar a cabo cada una de las iteraciones propuestas, se muestra el diagrama de clases.

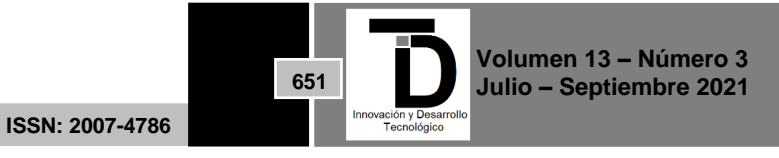

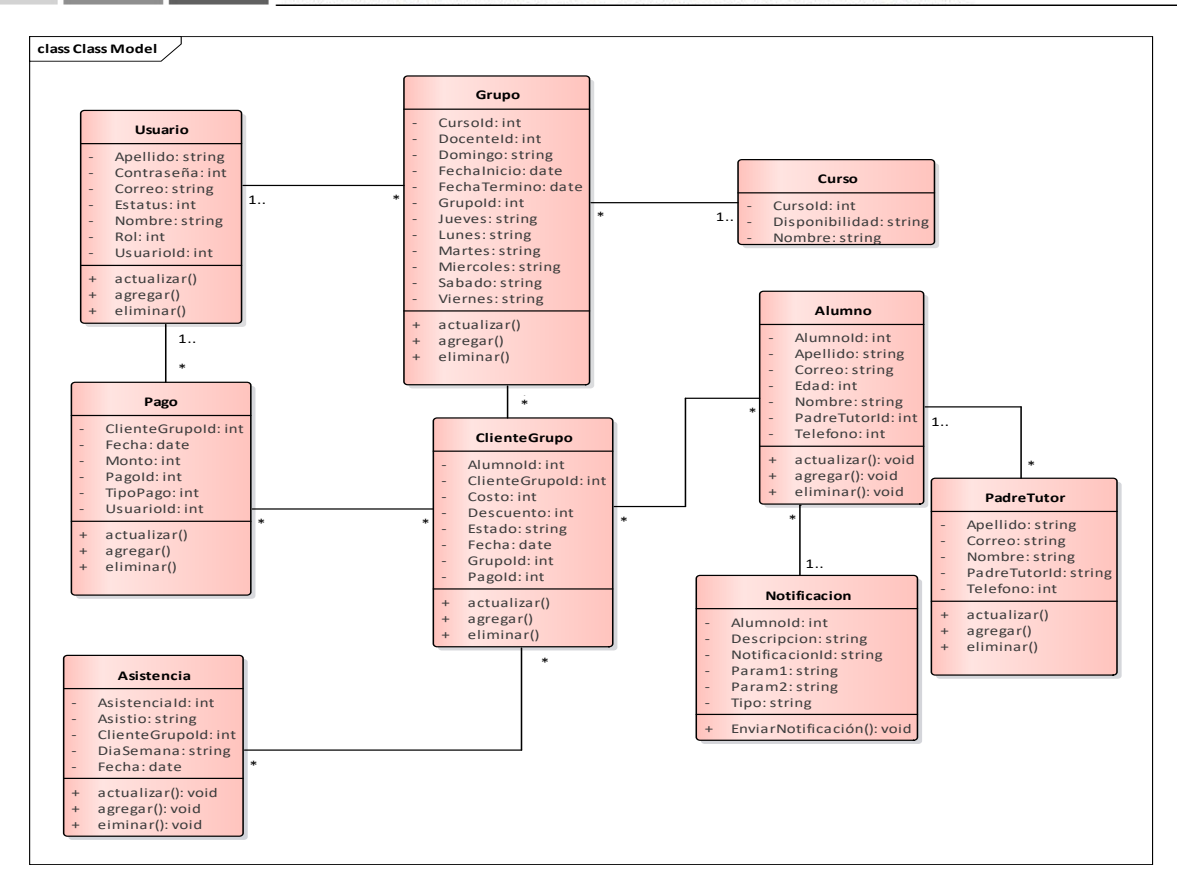

**Figura 3.** Diagrama de clases.

- f. Plan de Iteraciones.
- g. Primera Iteración.

La figura 4 muestra la iteración que será la entrega de la primera parte del sistema, la cual incluye el acceso del sistema, la creación de los permisos, así como la gestión de los usuarios (operaciones CRUD). Para ello se iniciará con el desarrollo de las siguientes historias de usuario.

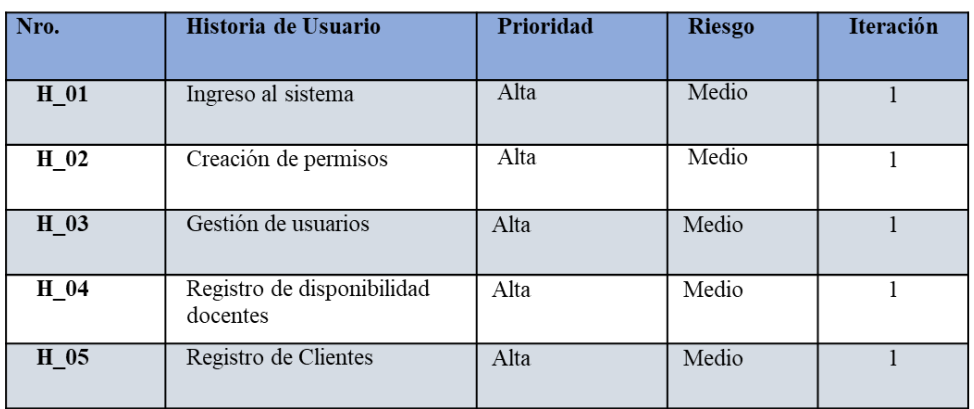

**Figura 4.** Plan de Iteraciones.

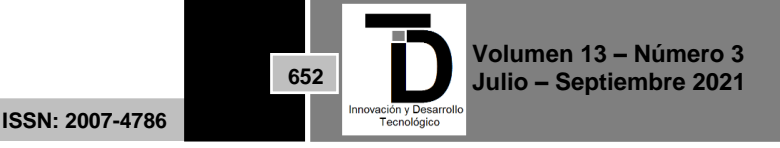

h. Segmentación de las historias en tareas.

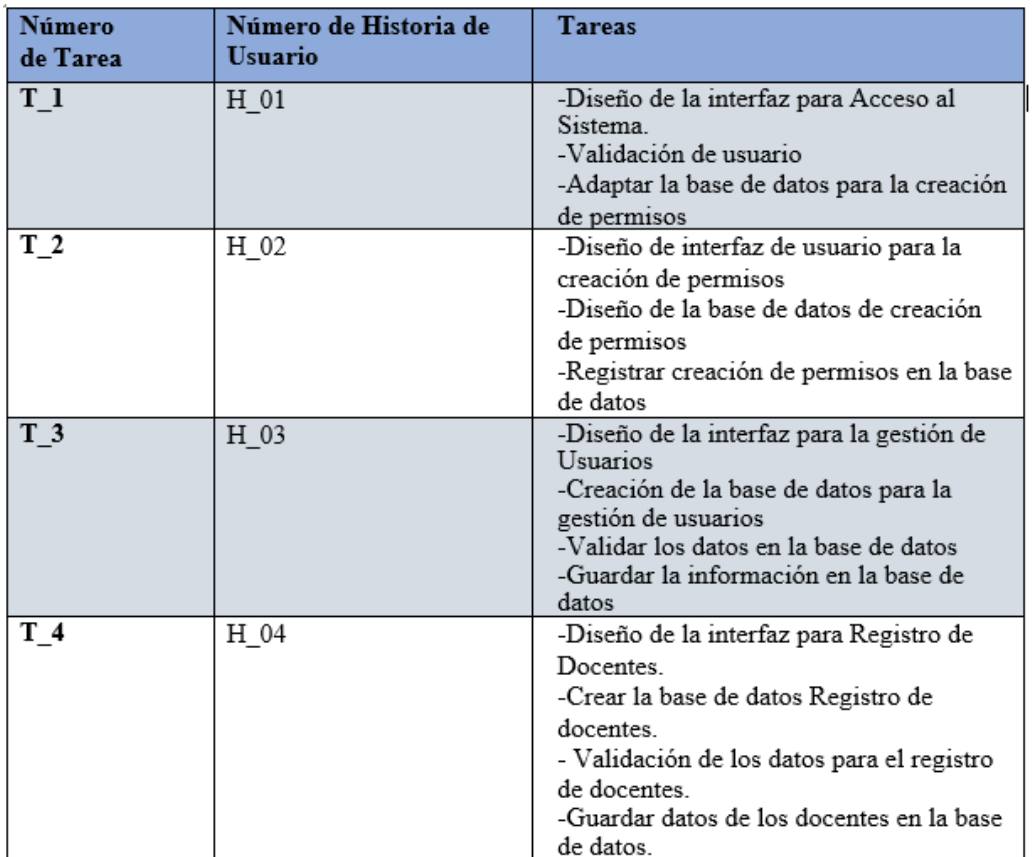

**Figura 5.** Segmentación de las historias en tareas.

## i. Tarjetas CRC.

Para un diseño de software orientado a objetos, se crearán tarjetas CRC (Clase-Responsabilidad-Colaboración). Estas tarjetas describen las clases utilizadas en la programación de una historia.

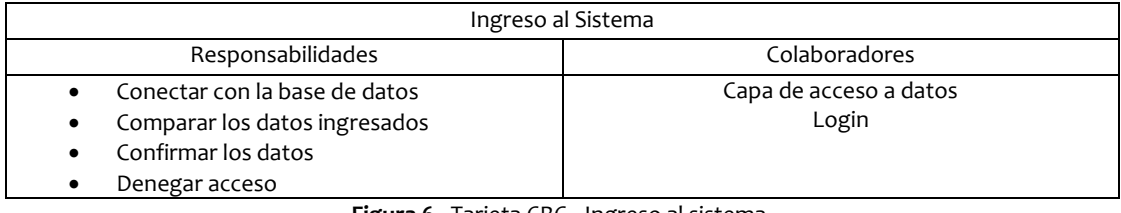

**Figura 6.** Tarjeta CRC\_ Ingreso al sistema.

j. Codificación.

Como se sabe, el cliente es una parte más del equipo de desarrollo; su presencia es indispensable en las distintas fases de la metodología. A la hora de codificar una historia de usuario su presencia es aún más necesaria. No

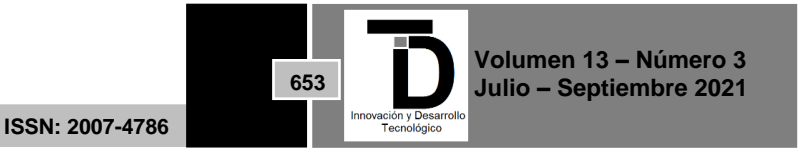

olvidemos que los clientes son los que crean las historias de usuario y negocian los tiempos en los que serán implementadas.

A continuación, en la figura 7 se muestra la estructura de las capas que construyen la aplicación web, en las cuales se encuentran definidas las validaciones y las reglas de negocio para poder responder a las peticiones que se realizan del lado del cliente.

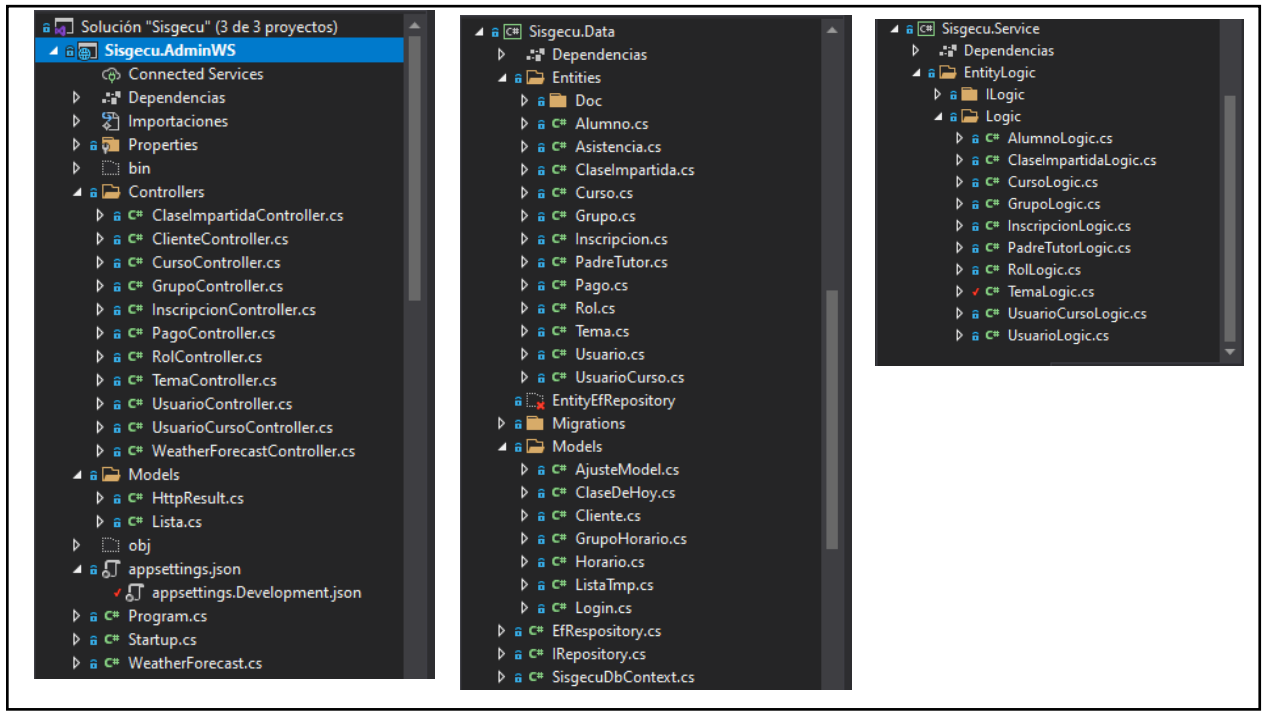

**Figura 7.** Estructura de las capas que construyen la aplicación web.

- k. Pruebas.
- l. Casos de prueba.

Son creadas en base a las historias de usuarios, en cada ciclo de la iteración del desarrollo. El Cliente debe especificar uno o diversos escenarios para comprobar que una historia de usuario ha sido correctamente implementada. Estas pruebas son realizadas por cada una de las historias de usuario desarrolladas. (Ver figura 8).

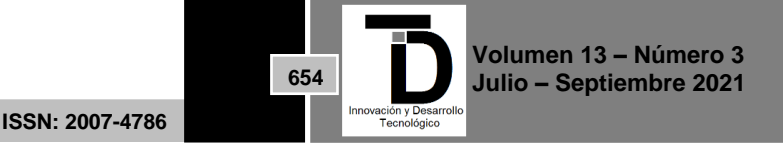

### 4 ۳. the company of the company of INNOVACIÓN Y DESARROLLO TECNOLÓGICO REVISTA DIGITAL

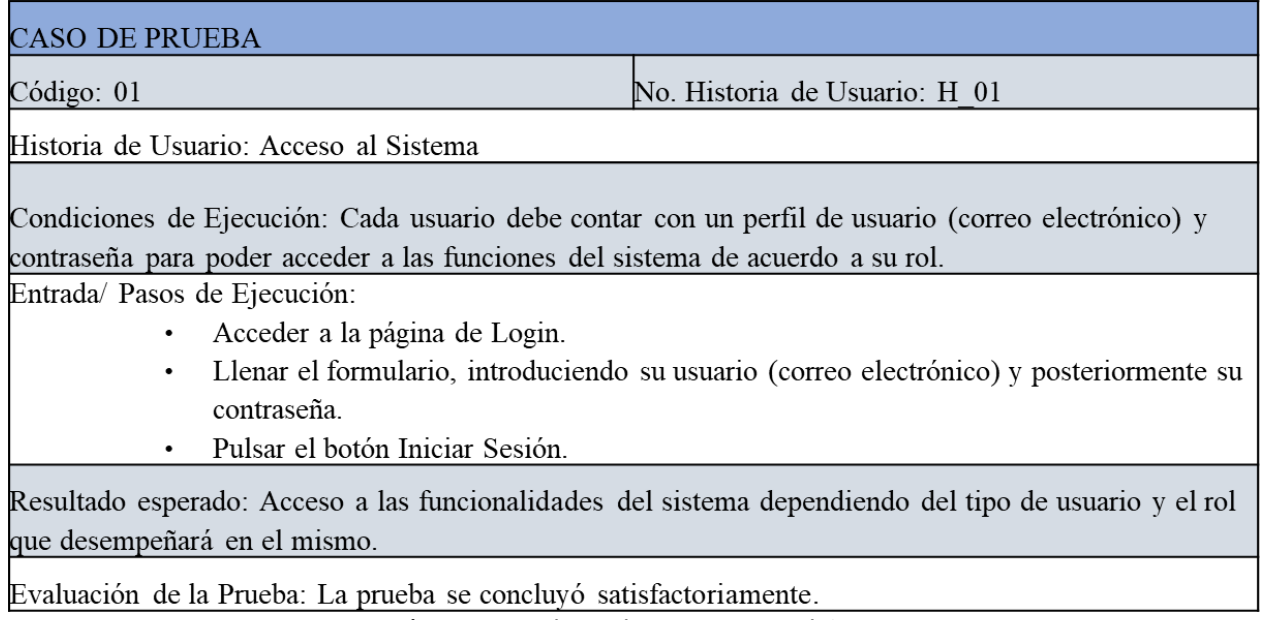

**Figura 8.** Caso de prueba \_ H01\_Acceso al sistema.

## **4. RESULTADOS**

 $@2021$ 

Finalmente se presentan los resultados obtenidos al desarrollar la aplicación web. Se puede observar en la figura 9 la primera vista del sistema, la cual corresponde al acceso al sistema.

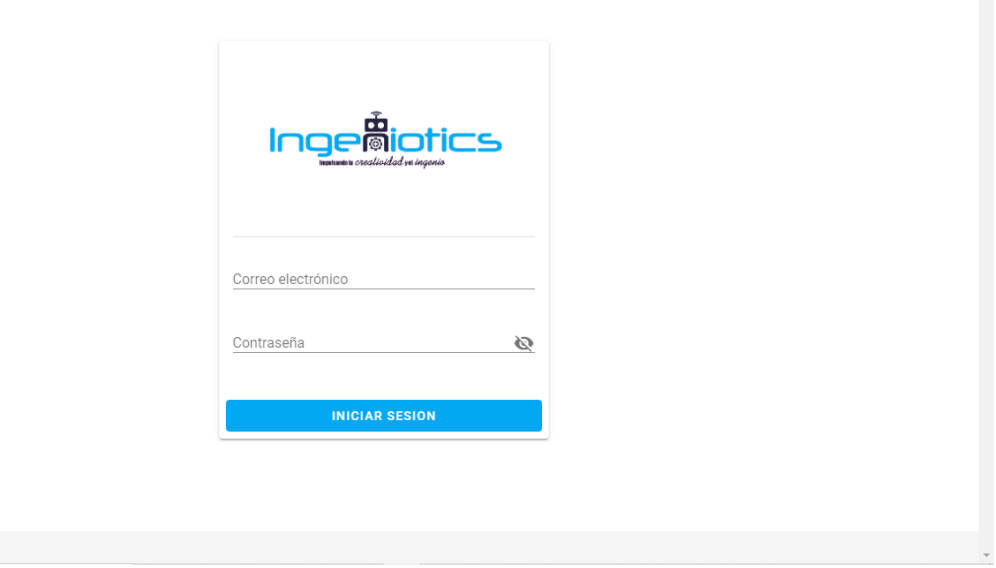

**Figura 9.** Login.

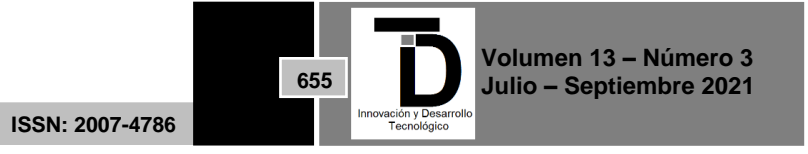

 $\hat{\phantom{a}}$ 

Las ilustraciones 10 y 11 corresponden al ajuste de horarios, en este apartado se lleva a cabo la asignación de los docentes a un grupo está asignación se lleva a cabo de manera automática, al seleccionar el botón de ajustar, se asigna un docente de acuerdo a la disponibilidad del mismo.

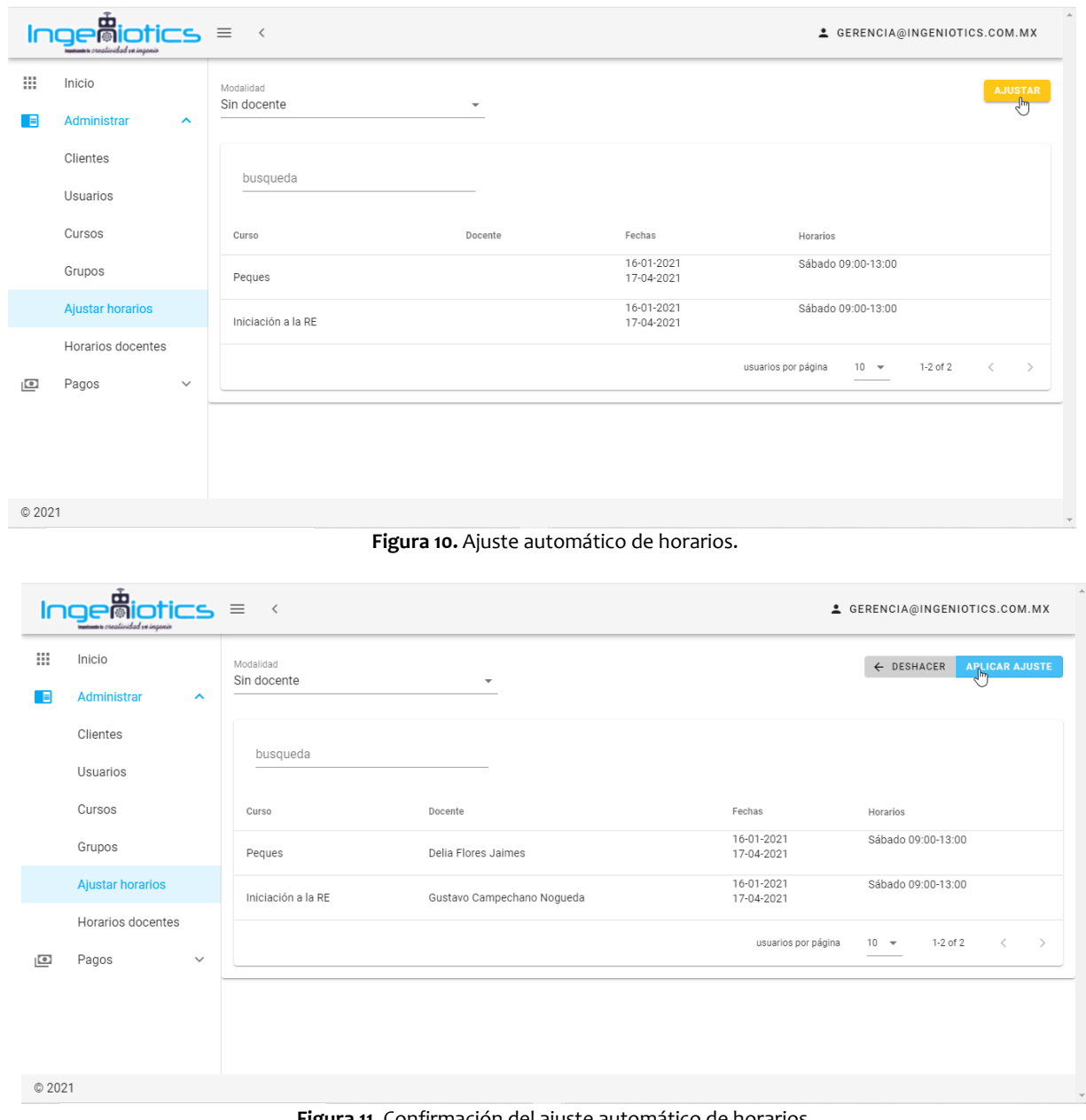

**Figura 11.** Confirmación del ajuste automático de horarios.

En las ilustraciones 12 y 13 se muestra la vista del registro de los grupos, en este apartado se lleva a cabo el registro de los grupos que se abrirán en ese periodo, así como los costos de inscripción, mensualidad, el horario y periodo del curso.

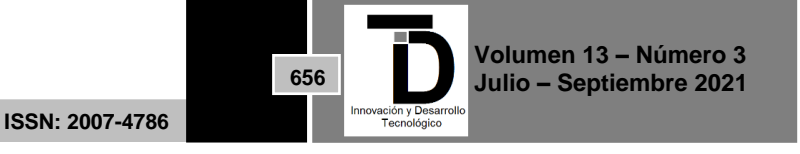

|                       | $\begin{array}{rcl} &\text{if }\\ &\text{if }\\ \text{if }\\ \text{if }\\$ |             |            |                            |                          |                                            |                            |
|-----------------------|----------------------------------------------------------------------------------------------------|-------------|------------|----------------------------|--------------------------|--------------------------------------------|----------------------------|
| $\mathop{\mathbb{H}}$ | Grupos <sub>o</sub>                                                                                                    |             |            |                            |                          |                                            | <b>AGREGAR</b>             |
| ▣                     |                                                                                                    |             |            |                            |                          |                                            |                            |
| 壘                     | busqueda                                                                                                    |             |            |                            |                          |                                            |                            |
| டு                    | Curso                                                                                                    | Inscripción | Costo      | Docente                    | Fechas                   | Horarios                                   | Opciones                   |
|                       | Peques                                                                                                    | \$500.00    | \$3,500.00 | Delia Flores Jaimes        | 16-01-2021<br>17-04-2021 | Sábado 09:00-13:00                         | ノー目                        |
|                       | Iniciación a la RE                                                                                                    | \$600.00    | \$3,500.00 | Gustavo Campechano Nogueda | 16-01-2021<br>17-04-2021 | Sábado 09:00-13:00                         | ╱ ॥                        |
|                       |                                                                                                    |             |            |                            |                          | 1-2 of 2<br>usuarios por página<br>$10 - $ | $\langle$<br>$\rightarrow$ |
|                       |                                                                                                    |             |            |                            |                          |                                            |                            |
|                       |                                                                                                    |             |            |                            |                          |                                            |                            |
|                       |                                                                                                    |             |            |                            | $\mathbb{P}$             |                                            |                            |
| © 2021                |                                                                                                    |             |            |                            |                          |                                            |                            |

**Figura 12.** Vista del registro y creación de grupos.

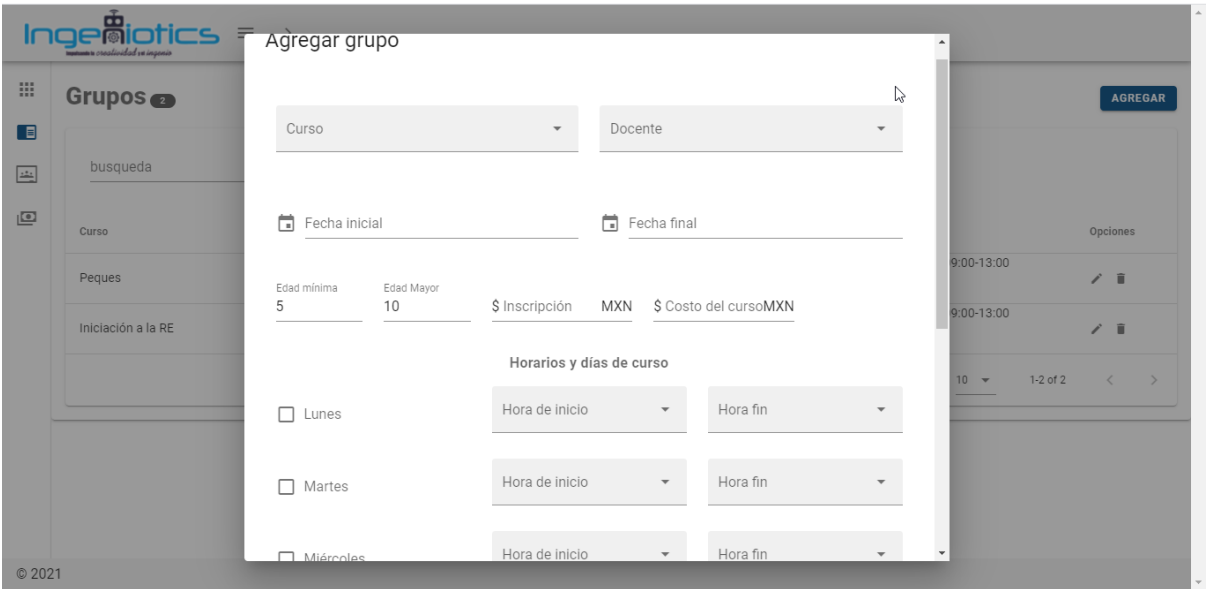

**Figura 13.** Formulario para llevar a cabo el registro de los grupos.

La 15 muestra la vista de la página de inscripciones, se lleva a cabo el registro del pago de inscripción y asignación de los alumnos a un curso. En la figura 14 se aprecia el formulario de registro para este proceso, se muestran dos listas desplegables en donde se seleccionarán los Grupos que aparecerán disponibles así como los clientes (alumnos) anteriormente registrados, los campos de costos aparecerán de acuerdo a lo establecido previamente, además se tiene la opción de agregar un porcentaje de descuento tanto en la inscripción como en la mensualidad en caso de que aplique, así como permitir seleccionar el método de pago, ya sea efectivo o tarjeta.

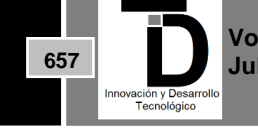

#### ш шy u  $\sim 10^{-10}$ and the contract of the contract of the contract of the contract of the contract of the contract of the contract of INNOVACIÓN Y DESARROLLO TECNOLÓGICO REVISTA DIGITAL

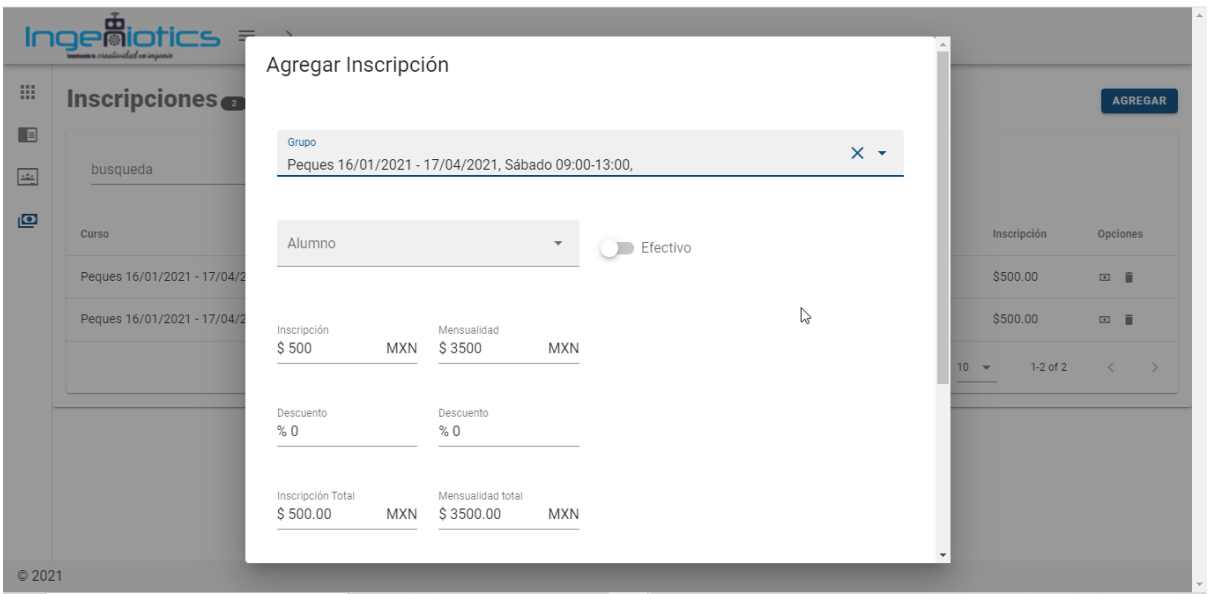

**Figura 14.** Vista del formulario para realizar una inscripción.

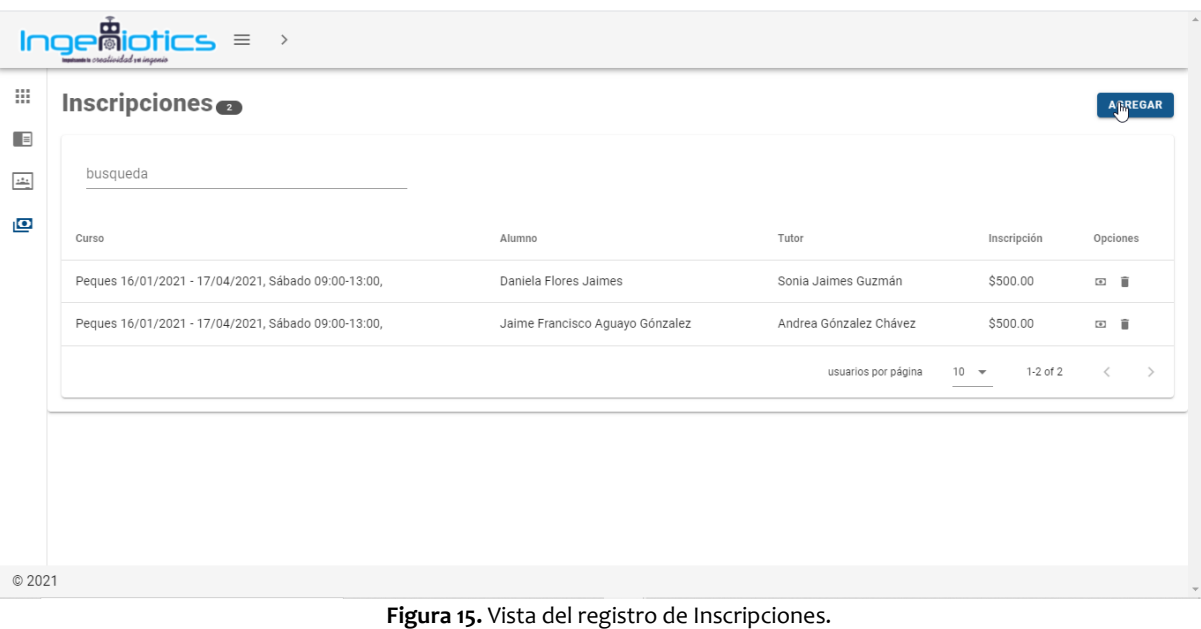

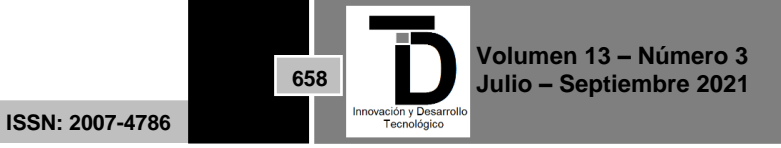

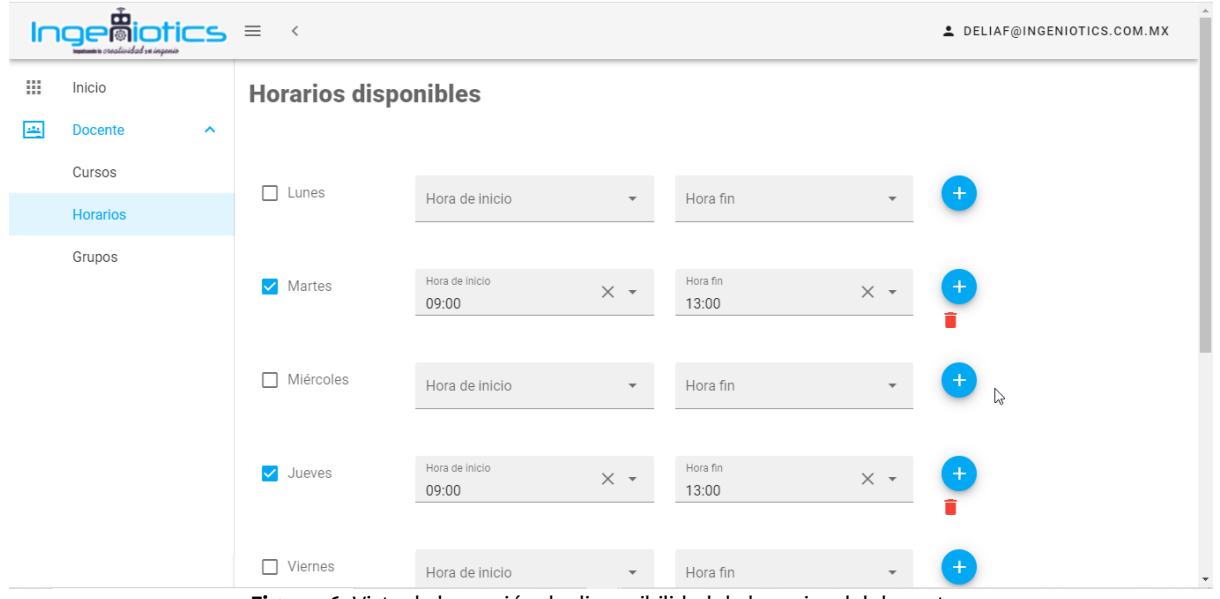

**Figura 16.** Vista de la sección de disponibilidad de horarios del docente.

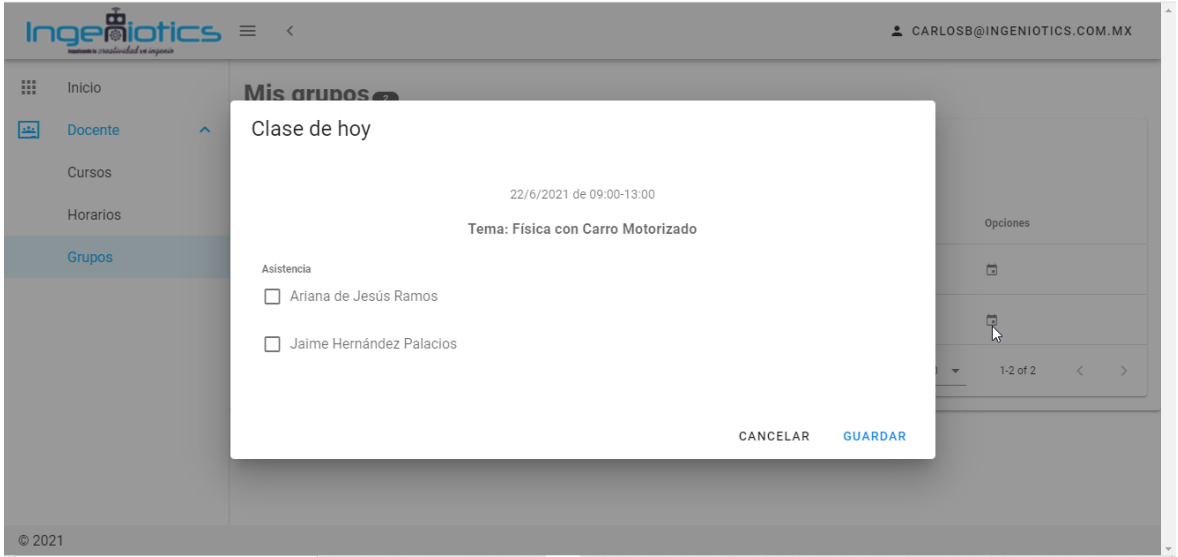

**Figura 17.** Registro de faltas y asistencias

## **5. CONCLUSIONES**

Con este proyecto se consiguió desarrollar una solución capaz de administrar los procesos de gestión educativa y administrativa de la empresa.

La Metodología XP asegura la calidad del software en todo su ciclo de vida, desde la planificación hasta llegar a las pruebas.

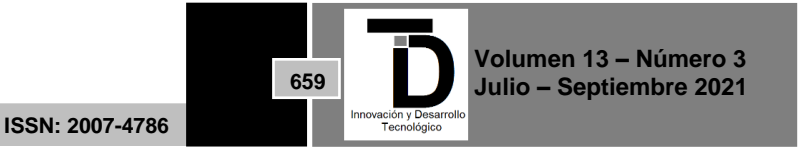

El tiempo invertido en el análisis y diseño de la solución permitieron cubrir los requerimientos funcionales del usuario. Además, la incorporación de buenas prácticas y de la metodología XP en las diferentes etapas de construcción del software permitieron cumplir los tiempos de entrega en cada una de las fases.

La utilización de una arquitectura en capas garantiza una mejor escalabilidad para futuras integraciones con herramientas y servicios aplicando la reutilización de componentes.

## **REFERENCIAS**

- [1] Amaro Calderón, S. D., & Valverde Rebaza, J. C. (2007). Metodologías Ágiles. Perú: Trujillo.
- [2] Bautista Q, J. M. (2012). Programación Extrema XP. Bolivia: Unión Bolivariana.
- [3] Beck, k. (1999). "Extreme Programming Explained. Embrace Change". Pearson Education.
- [4] Ben, J. (2 de Julio de 2018). *"Creación de aplicaciones Vue.js renderizadas del lado del servidor usando Nuxt.js"*. Obtenido de https://www.toptal.com/vue-js/server-side-rendered-vue-js-using-nuxt-js
- [5] Bustamante, D., & Rodríguez, J. (2014). Metodología de Desarrollo de Software. Barinas
- [6] Camacho, B. (7 de Agosto de 2018). *Introdución a Entity Framework Core*. Obtenido de ASP.NET Core Master: https://aspnetcoremaster.com/c%23/entityframeworkcore/dotnet/ef/2018/08/07/introduccion-entityframeworkcore.html
- [7] Microsoft. (2020). *.Net 5*. Obtenido de https://dotnet.microsoft.com/learn/dotnet/what-is-dotnet
- [8] Oracle. (2014). *Manual de Referencia de MySQL 5.0*. Obtenido de MySQL Community: https://downloads.mysql.com/docs/refman-5.0-
- [9] Sommerville, I. (2011). Administración de un proyecto ágil. En I. Sommerville, Ingeniería de Software (págs. 72-74). Pearson.

Correo de autor: *deliaaraceli.fj@gmail.com*

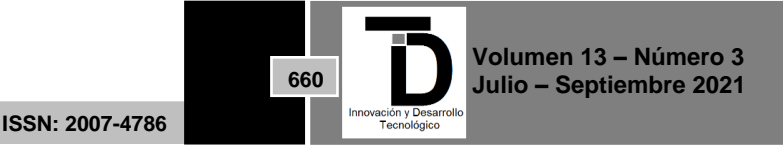